**Załącznik nr 1**

*WZÓR*

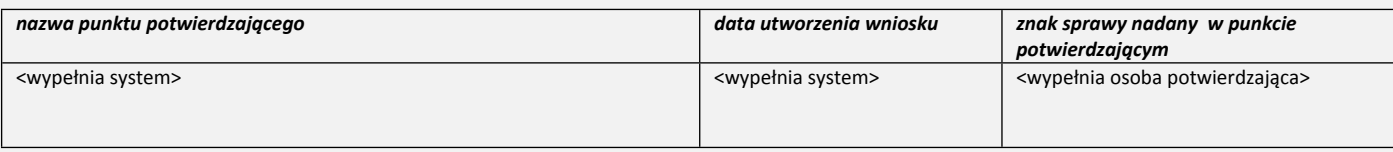

# **WNIOSEK o potwierdzenie profilu zaufanego ePUAP**

# **A. Informacje dotyczące osoby wnioskującej**

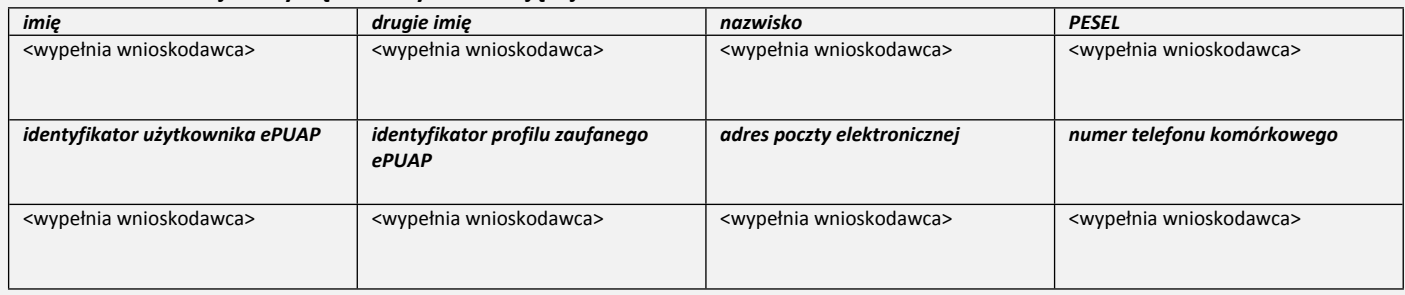

## **B. Oświadczenie osoby wnioskującej**

Wnioskodawca oświadcza, że:

- 1) dane zawarte we wniosku są prawdziwe i aktualne;
- 2) zapewni poufność danych, które mogłyby być wykorzystane do identyfikacji i uwierzytelnienia w systemie teleinformatycznym lub złożenia podpisu potwierdzonego profilem zaufanym ePUAP przez osoby trzecie;
- 3) nie udostępni konta profilu zaufanego ePUAP osobom trzecim;
- 4) niezwłocznie unieważni profil zaufany ePUAP w przypadku utraty kontroli nad kontem profilu zaufanego ePUAP;
- 5) wyraża zgodę na przetwarzanie danych osobowych w zakresie niezbędnym do potwierdzenia profilu zaufanego ePUAP.

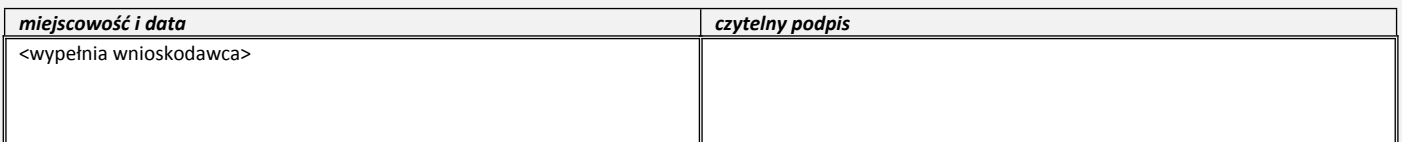

# **C. Informacje dotyczące osoby upoważnionej do potwierdzania profilu zaufanego ePUAP w imieniu punktu potwierdzającego**

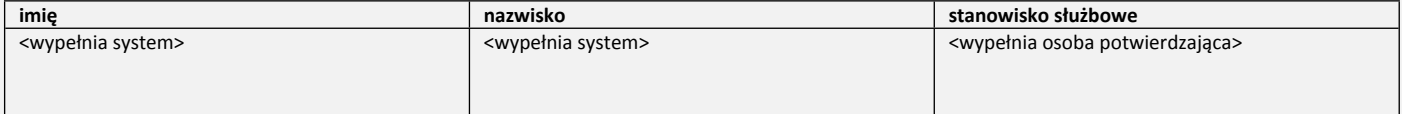

#### **D. Informacje dotyczące potwierdzenia profilu zaufanego ePUAP**

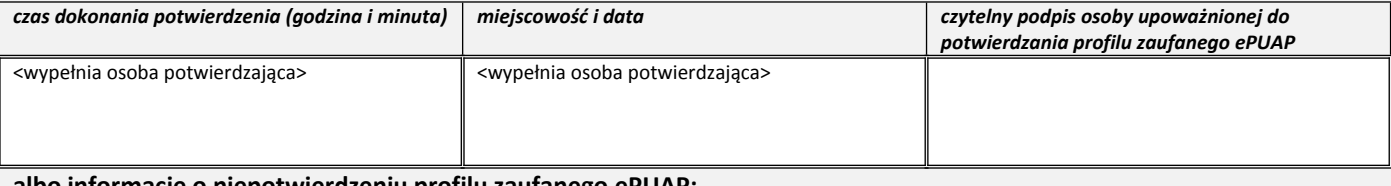

#### **albo informacje o niepotwierdzeniu profilu zaufanego ePUAP:**

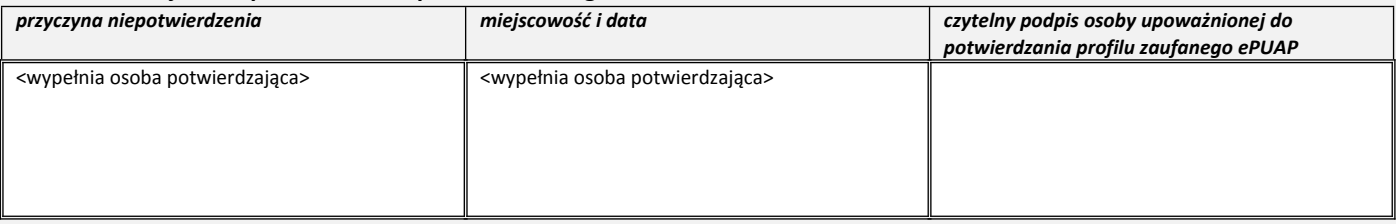

Dane w polach szarych wypełniane są w systemie teleinformatycznym automatycznie, przez wnioskodawcę lub przez osobę potwierdzającą. Pola białe *(z podwójnym obramowaniem) są przeznaczone do odręcznego wypełnienia po wydrukowaniu.*